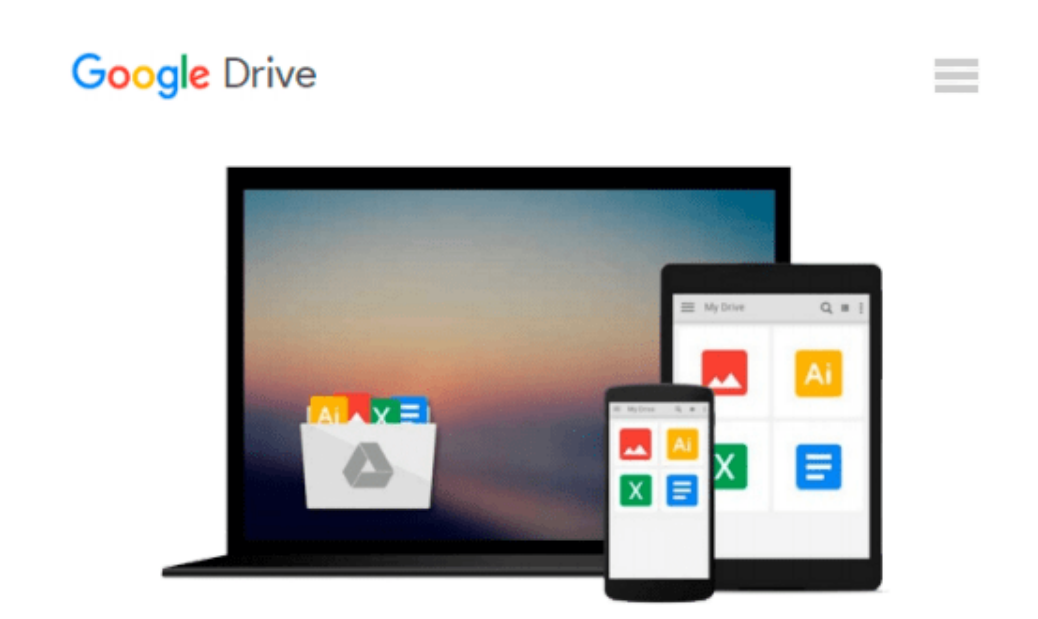

# **Photoshop Elements 10 for Windows and Mac OS X: Visual QuickStart Guide by Jeff Carlson (2011- 10-22)**

*Jeff Carlson*

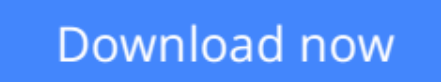

[Click here](http://toolbook.site/go/read.php?id=B01FIXY018) if your download doesn"t start automatically

### **Photoshop Elements 10 for Windows and Mac OS X: Visual QuickStart Guide by Jeff Carlson (2011-10-22)**

Jeff Carlson

**Photoshop Elements 10 for Windows and Mac OS X: Visual QuickStart Guide by Jeff Carlson (2011- 10-22)** Jeff Carlson

**[Download](http://toolbook.site/go/read.php?id=B01FIXY018)** [Photoshop Elements 10 for Windows and Mac OS X: Vi ...pdf](http://toolbook.site/go/read.php?id=B01FIXY018)

**[Read Online](http://toolbook.site/go/read.php?id=B01FIXY018)** [Photoshop Elements 10 for Windows and Mac OS X: ...pdf](http://toolbook.site/go/read.php?id=B01FIXY018)

#### **From reader reviews:**

#### **Carolyn Hoffman:**

Now a day individuals who Living in the era just where everything reachable by talk with the internet and the resources inside it can be true or not call for people to be aware of each info they get. How individuals to be smart in receiving any information nowadays? Of course the reply is reading a book. Reading a book can help individuals out of this uncertainty Information especially this Photoshop Elements 10 for Windows and Mac OS X: Visual QuickStart Guide by Jeff Carlson (2011-10-22) book because book offers you rich details and knowledge. Of course the knowledge in this book hundred per cent guarantees there is no doubt in it you know.

#### **Helen Johnson:**

Why? Because this Photoshop Elements 10 for Windows and Mac OS X: Visual QuickStart Guide by Jeff Carlson (2011-10-22) is an unordinary book that the inside of the guide waiting for you to snap the idea but latter it will surprise you with the secret this inside. Reading this book next to it was fantastic author who all write the book in such awesome way makes the content inside of easier to understand, entertaining technique but still convey the meaning fully. So , it is good for you for not hesitating having this nowadays or you going to regret it. This book will give you a lot of advantages than the other book include such as help improving your proficiency and your critical thinking technique. So , still want to hold off having that book? If I had been you I will go to the e-book store hurriedly.

#### **Louise Guest:**

Reading can called brain hangout, why? Because while you are reading a book specifically book entitled Photoshop Elements 10 for Windows and Mac OS X: Visual QuickStart Guide by Jeff Carlson (2011-10-22) your mind will drift away trough every dimension, wandering in every single aspect that maybe mysterious for but surely will end up your mind friends. Imaging every single word written in a e-book then become one web form conclusion and explanation which maybe you never get just before. The Photoshop Elements 10 for Windows and Mac OS X: Visual QuickStart Guide by Jeff Carlson (2011-10-22) giving you a different experience more than blown away your head but also giving you useful details for your better life in this era. So now let us explain to you the relaxing pattern at this point is your body and mind is going to be pleased when you are finished examining it, like winning an activity. Do you want to try this extraordinary paying spare time activity?

#### **Carolyn Scott:**

Don't be worry should you be afraid that this book can filled the space in your house, you might have it in ebook means, more simple and reachable. This Photoshop Elements 10 for Windows and Mac OS X: Visual QuickStart Guide by Jeff Carlson (2011-10-22) can give you a lot of close friends because by you taking a look at this one book you have issue that they don't and make anyone more like an interesting person. That

book can be one of a step for you to get success. This book offer you information that probably your friend doesn't recognize, by knowing more than different make you to be great folks. So , why hesitate? We should have Photoshop Elements 10 for Windows and Mac OS X: Visual QuickStart Guide by Jeff Carlson (2011- 10-22).

## **Download and Read Online Photoshop Elements 10 for Windows and Mac OS X: Visual QuickStart Guide by Jeff Carlson (2011-10- 22) Jeff Carlson #IHX32TF7B8Y**

### **Read Photoshop Elements 10 for Windows and Mac OS X: Visual QuickStart Guide by Jeff Carlson (2011-10-22) by Jeff Carlson for online ebook**

Photoshop Elements 10 for Windows and Mac OS X: Visual QuickStart Guide by Jeff Carlson (2011-10-22) by Jeff Carlson Free PDF d0wnl0ad, audio books, books to read, good books to read, cheap books, good books, online books, books online, book reviews epub, read books online, books to read online, online library, greatbooks to read, PDF best books to read, top books to read Photoshop Elements 10 for Windows and Mac OS X: Visual QuickStart Guide by Jeff Carlson (2011-10-22) by Jeff Carlson books to read online.

### **Online Photoshop Elements 10 for Windows and Mac OS X: Visual QuickStart Guide by Jeff Carlson (2011-10-22) by Jeff Carlson ebook PDF download**

**Photoshop Elements 10 for Windows and Mac OS X: Visual QuickStart Guide by Jeff Carlson (2011- 10-22) by Jeff Carlson Doc**

**Photoshop Elements 10 for Windows and Mac OS X: Visual QuickStart Guide by Jeff Carlson (2011-10-22) by Jeff Carlson Mobipocket**

**Photoshop Elements 10 for Windows and Mac OS X: Visual QuickStart Guide by Jeff Carlson (2011-10-22) by Jeff Carlson EPub**